## Contenido

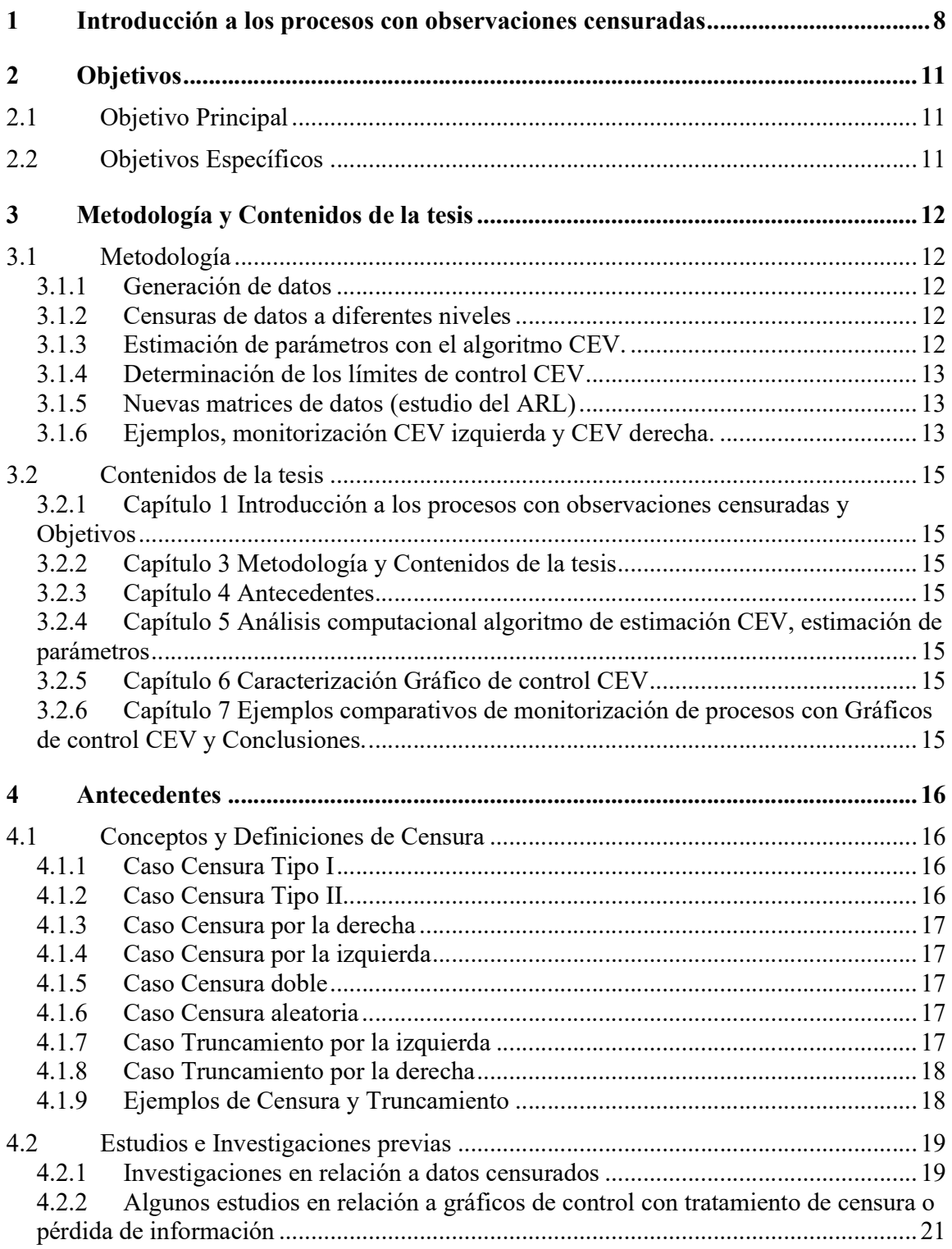

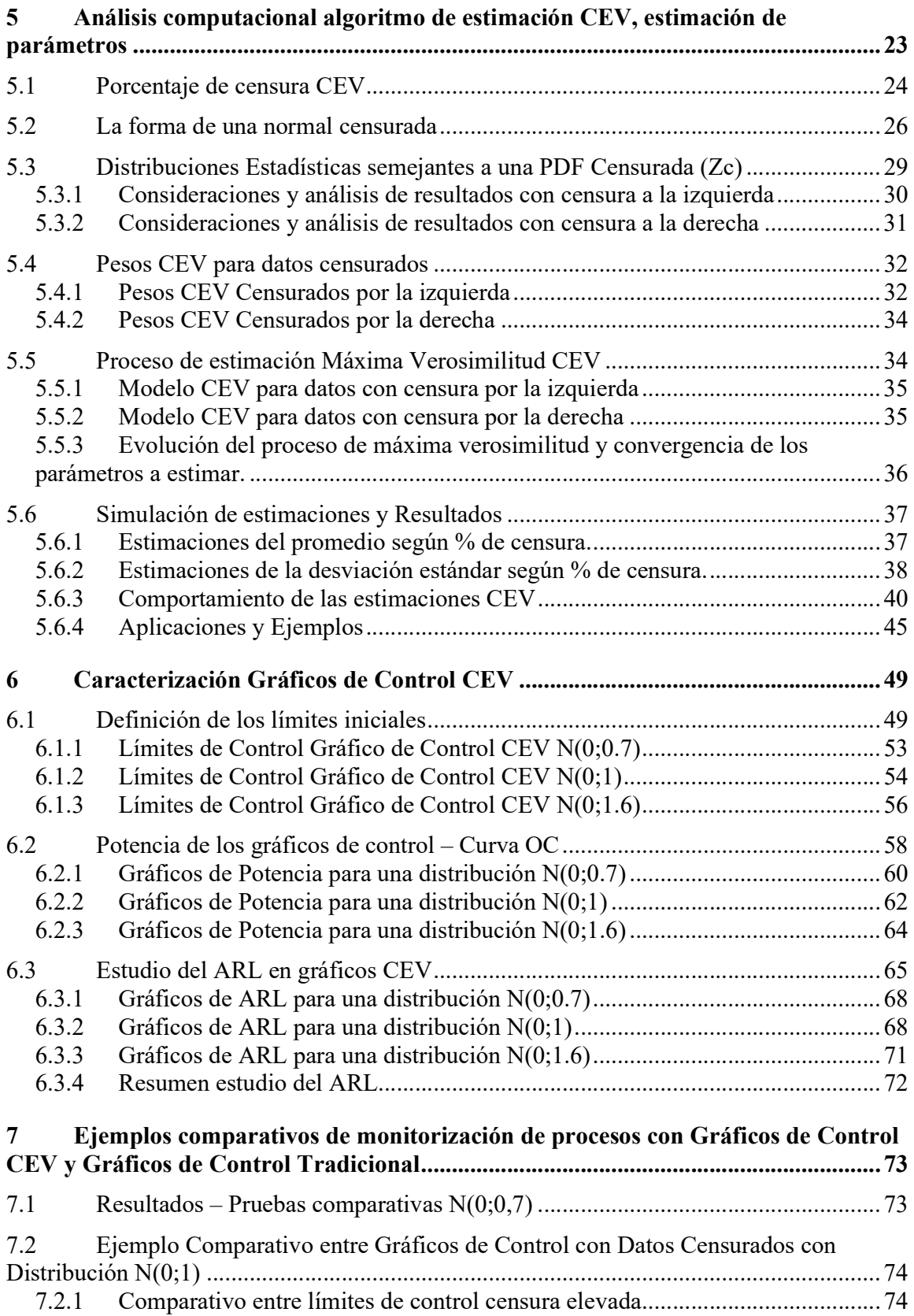

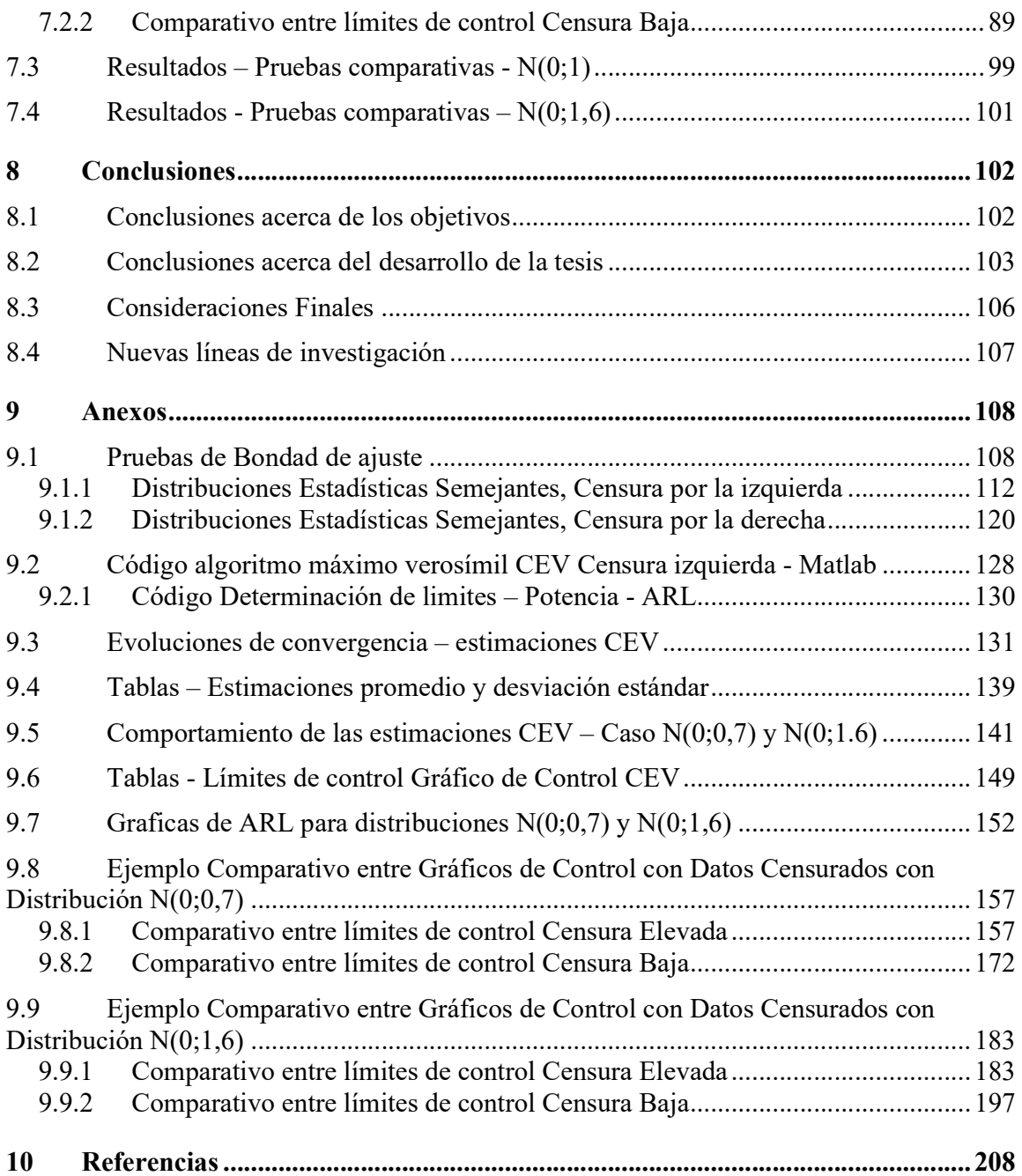